# SDM4 in R: Randomness and Probability (Chapter 15)

*Nicholas Horton [\(nhorton@amherst.edu\)](mailto:nhorton@amherst.edu) and Sarah McDonald*

*June 13, 2018*

# **Introduction and background**

This document is intended to help describe how to undertake analyses introduced as examples in the Fourth Edition of *Stats: Data and Models* (2014) by De Veaux, Velleman, and Bock. More information about the book can be found at [http://wps.aw.com/aw\\_deveaux\\_stats\\_series.](http://wps.aw.com/aw_deveaux_stats_series) This file as well as the associated R Markdown reproducible analysis source file used to create it can be found at [http://nhorton.people.amherst.edu/sdm4.](http://nhorton.people.amherst.edu/sdm4)

This work leverages initiatives undertaken by Project MOSAIC [\(http://www.mosaic-web.org\)](http://www.mosaic-web.org), an NSF-funded effort to improve the teaching of statistics, calculus, science and computing in the undergraduate curriculum. In particular, we utilize the mosaic package, which was written to simplify the use of R for introductory statistics courses. A short summary of the R needed to teach introductory statistics can be found in the mosaic package vignettes [\(http://cran.r-project.org/web/packages/mosaic\)](http://cran.r-project.org/web/packages/mosaic). A paper describing the mosaic approach was published in the *R Journal*: [https://journal.r-project.org/archive/2017/RJ-2017-024.](https://journal.r-project.org/archive/2017/RJ-2017-024)

## **Chapter 15: Randomness and Probability**

## **Section 15.1: Center (the Expected Value)**

We can replicate the calculation on page 390:

```
library(mosaic)
library(readr)
options(digits = 3)
x <- c(10000, 5000, 0)
prob <- c(1/1000, 2/1000, 997/1000)
sum(prob) # sums to 1
```
## [1] 1

```
expect <- sum(x*prob)
expect # expected value
```
## [1] 20

#### **Section 15.2: Spread (The Standard Deviation)**

We can continue with the example from page 392:

xminmu <- x - expect xminmu

## [1] 9980 4980 -20

```
myvar <- sum(xminmu^2*prob)
myvar
## [1] 149600
sd <- sqrt(myvar)
sd
```
## [1] 387

# **Section 15.3: Shifting and Combining Random Variables**

Let's replicate the values from the example on page 394:

ex <- 5.83 varx <- 8.62^2 ed <- ex+5 ed ## [1] 10.8 vard <- varx vard ## [1] 74.3

**sqrt**(vard)

## [1] 8.62

# **Section 15.5: Continuous random variables**

Let's replicate Figure 15.1 (page 400):

**xpnorm**(**c**(-1, 1), mean=0, sd = 1)

## ##

## If  $X ~ ~ N(0, 1)$ , then ##  $P(X \le -1) = P(Z \le -1) = 0.1587$   $P(X \le 1) = P(Z \le 1) = 0.8413$ ##  $P(X > -1) = P(Z > -1) = 0.8413$   $P(X > 1) = P(Z > 1) = 0.1587$ 

##

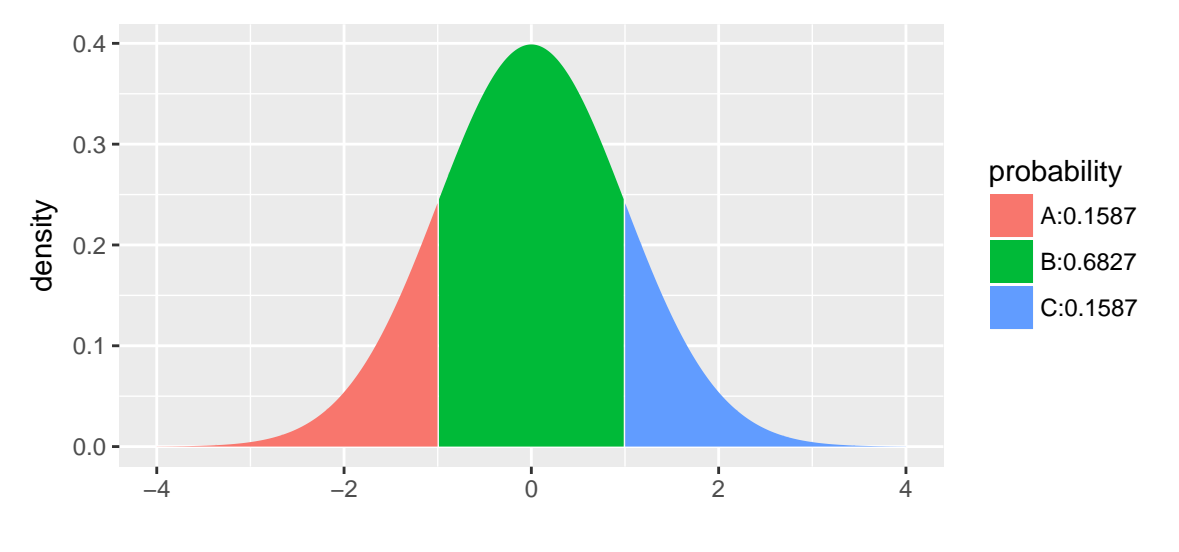

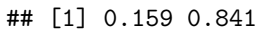

and the Think/Show/Tell/Think on pages 402 and 403:

sdval <- **sqrt**(4.50) sdval

## [1] 2.12

```
gf_dist("norm", params = list(18, sdval), xlab = "x", ylab = "f(x)")
```
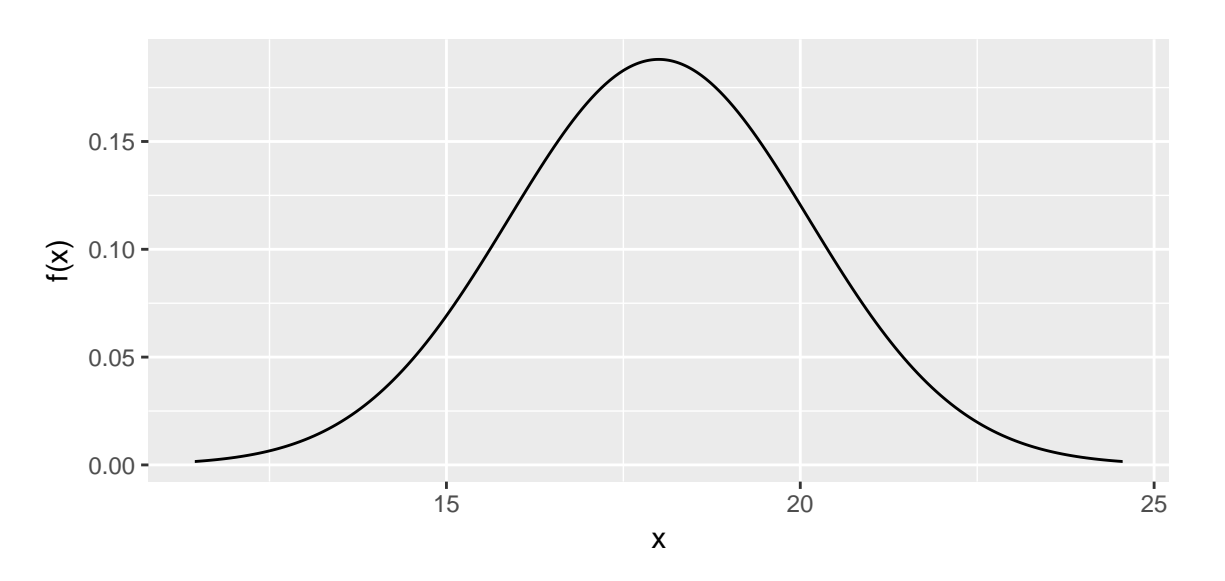

**xpnorm**(20, mean = 18, sd = sdval) *# note how exact value is different from the table!*

##

## If X ~ N(18, 2.121), then

##  $P(X \le 20) = P(Z \le 0.9428) = 0.8271$ 

##  $P(X > 20) = P(Z > 0.9428) = 0.1729$ 

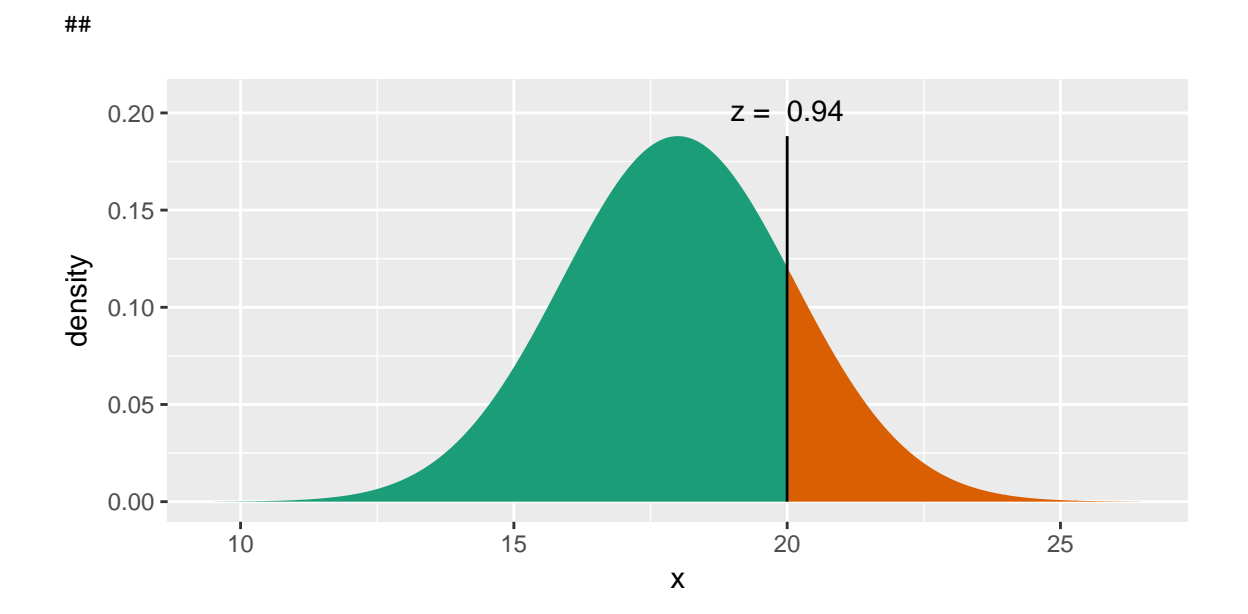

## [1] 0.827

zval <- (20-18)/sdval zval

## [1] 0.943

 $x$ pnorm $(zval, mean = 0, sd = 1)$ 

##

## If  $X ~ ~ N(0, 1)$ , then ##  $P(X \le 0.9428) = P(Z \le 0.9428) = 0.8271$ ##  $P(X > 0.9428) = P(Z > 0.9428) = 0.1729$ 

##

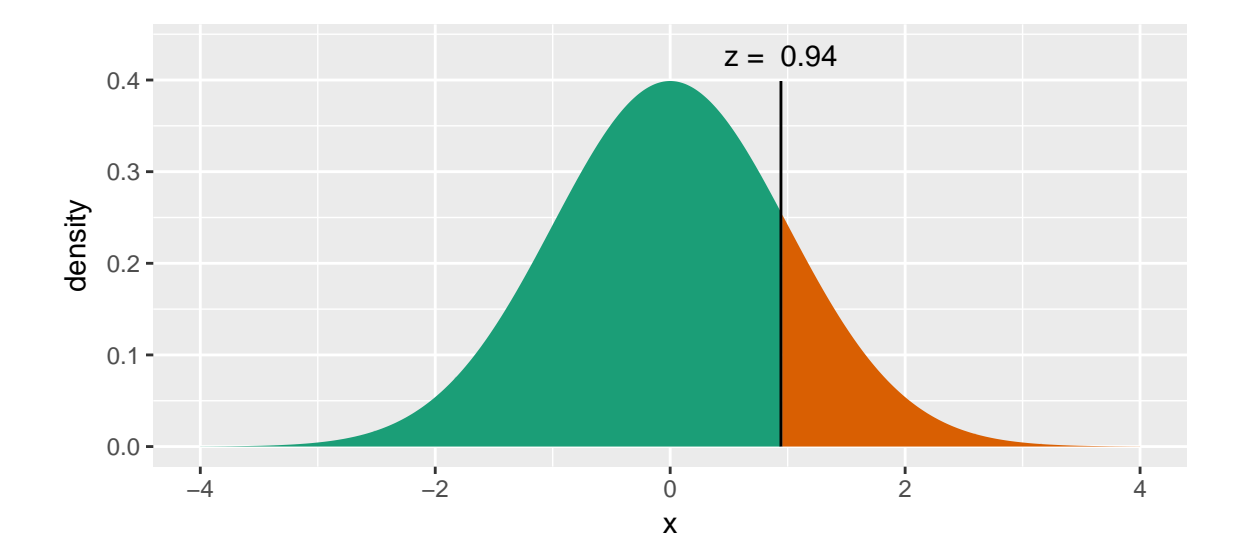

## [1] 0.827